# **The Formation of Integers**

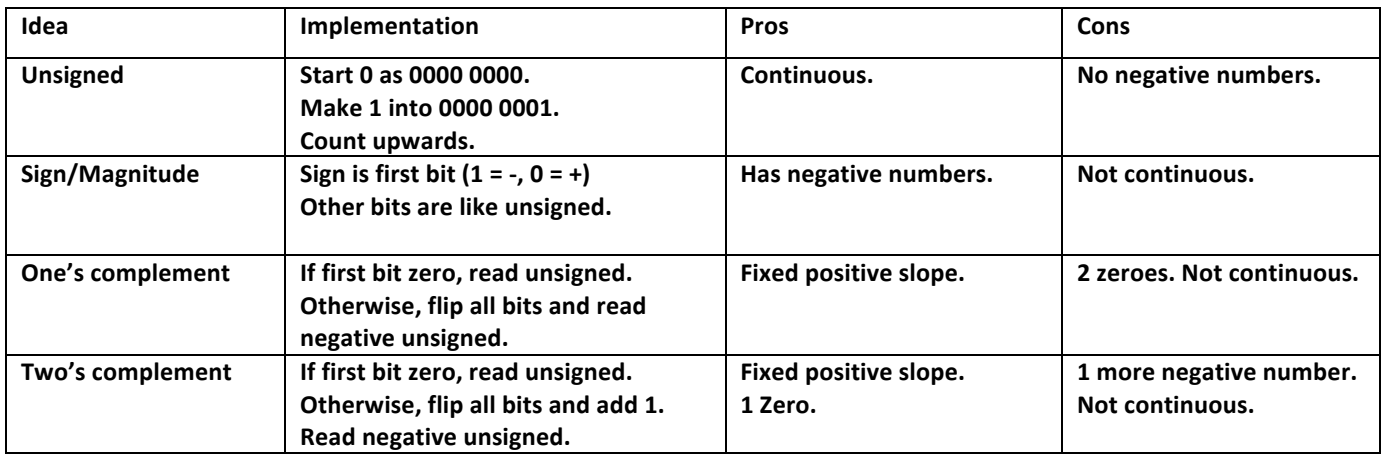

## **Differences in Representation**

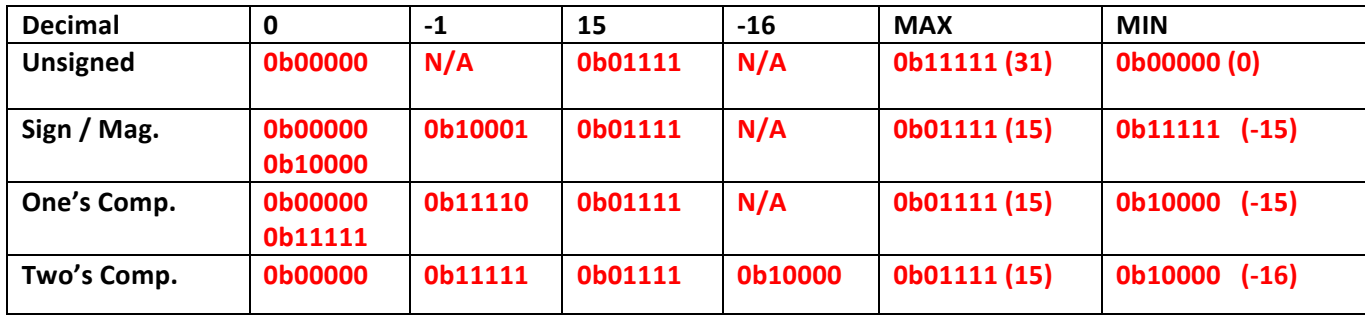

## **Changing Bases**

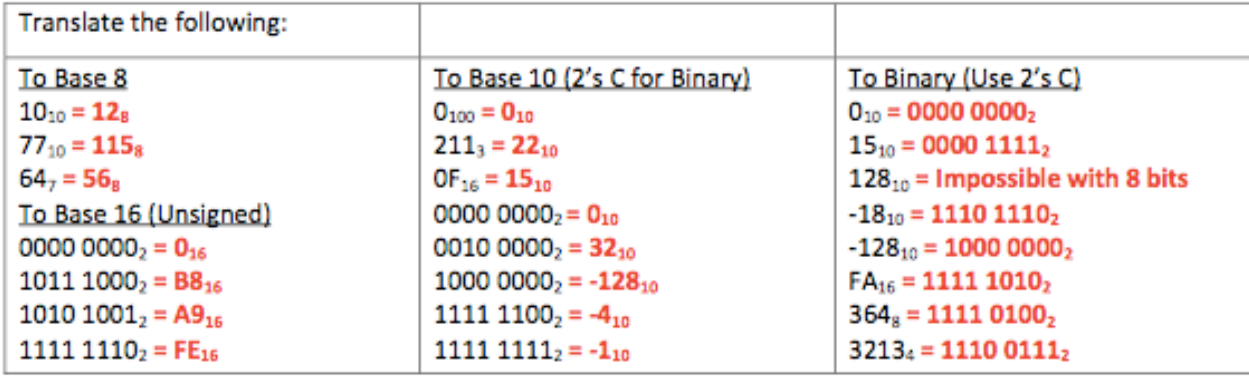

#### **Intro to MIPS**

#### **The Stored Program Concept**

- All programs (instructions) are just data represented by combinations of bytes!
- Any block of memory can be code; self-modifying code possible (it's likely system will protect against this)
- The Program Counter (PC) special register (not directly accessible), holds a pointer to current instruction.
- For recursion: adjust the stack pointer (\$sp) to save return address (\$ra) and other registers (ex: \$s0)

### **CToMIPS**

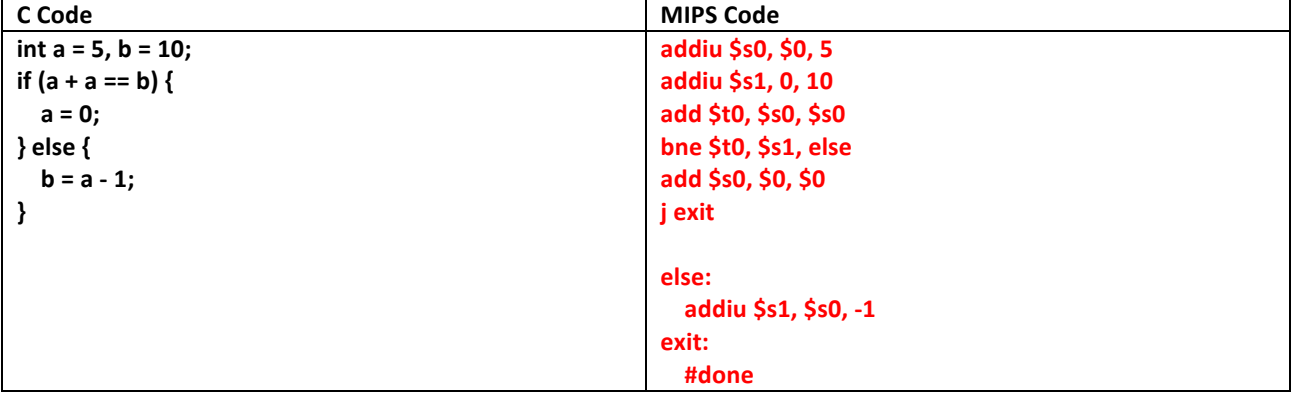

### **CTo MIPS: Recursion**

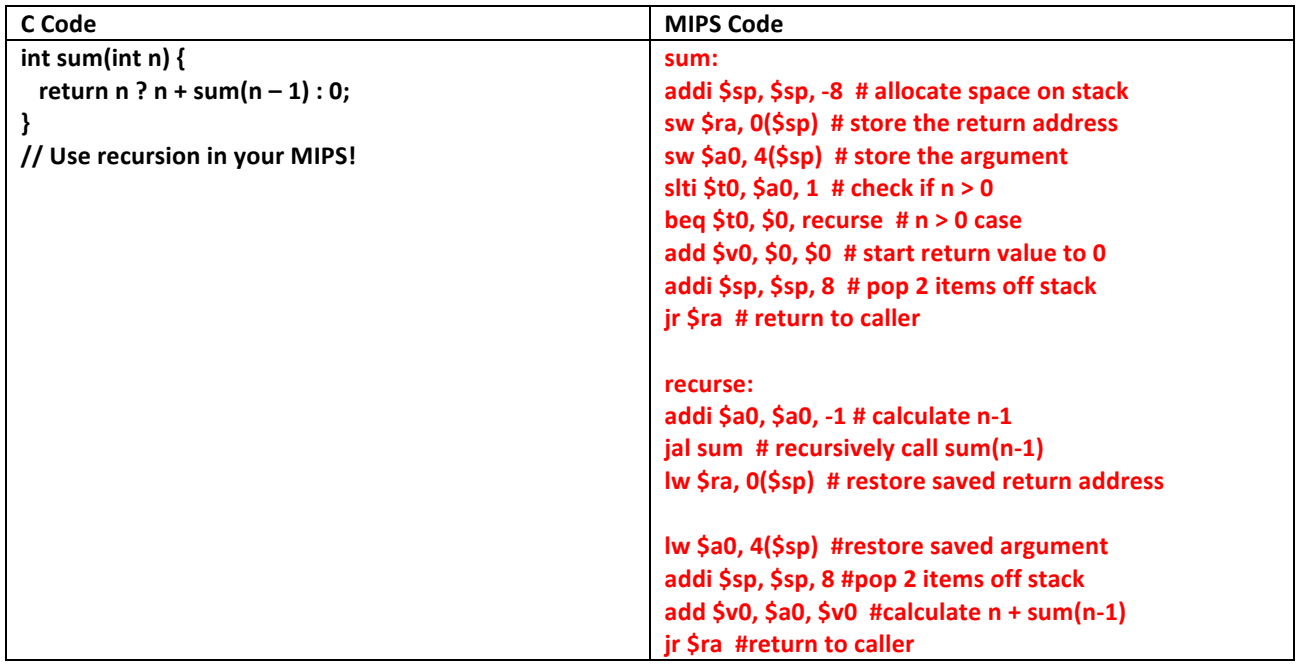

**MIPS To C**

| C Code                           | <b>MIPS Code</b>           |
|----------------------------------|----------------------------|
| $int a = 0$ ;                    | addi \$s0, \$0, 0          |
| int $b = 1$ ;                    | addi \$s1, \$0, 1          |
| int $c = 30$ ;                   | addi \$t0, \$0, 30         |
| while (a $!=$ c) {               | loop: beq \$s0, \$t0, done |
| $b = b \ll 1$ ;                  | sll \$s1, \$s1, 1          |
| $a++;$                           | addi \$s0, \$s0, 1         |
|                                  | loop                       |
|                                  | done: # done               |
| What does this code do?          |                            |
| > Calculates 2^30 in variable b. |                            |
|                                  |                            |